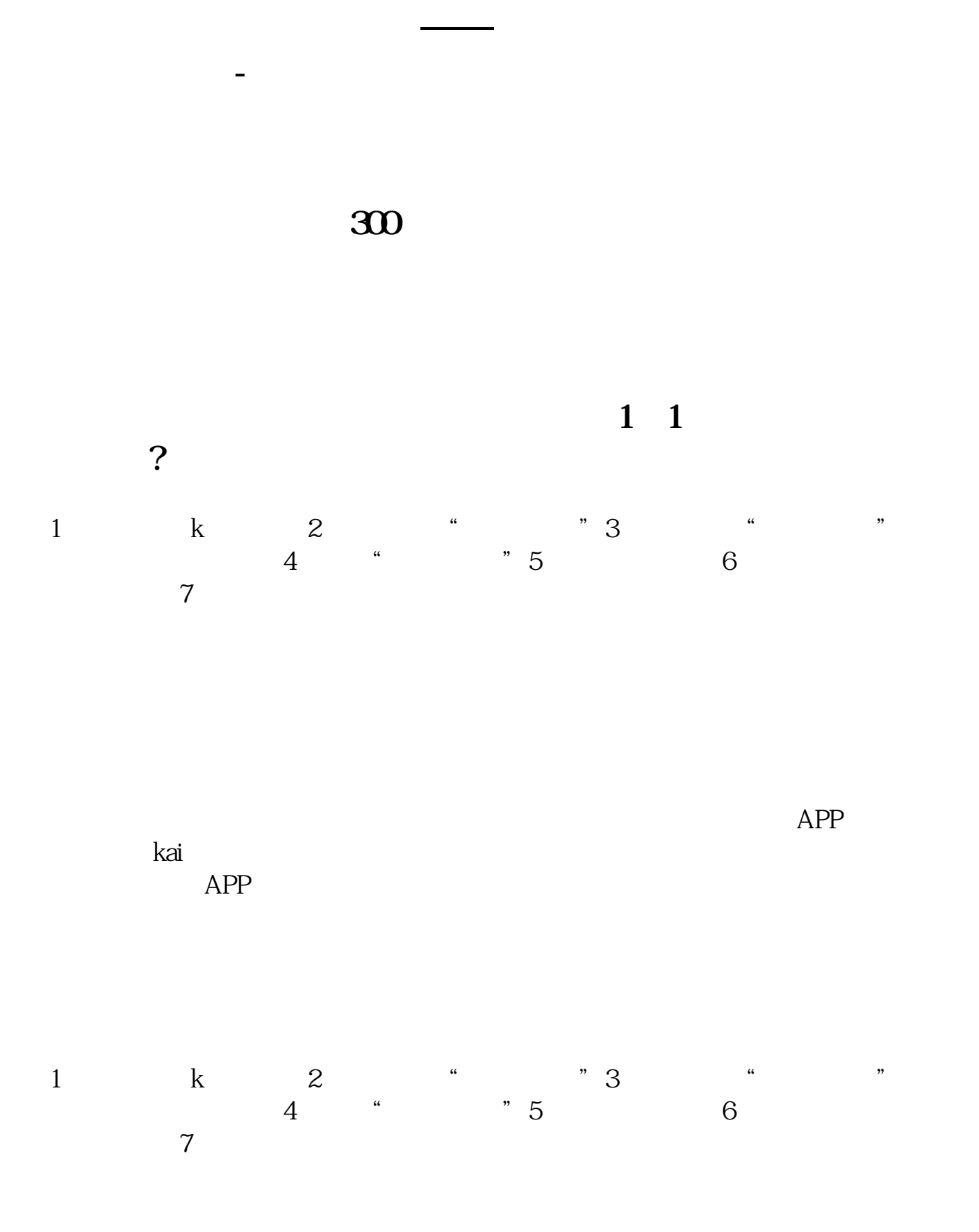

.pdf [《公司发行的员工股票有什么风险》](/chapter/71659097.html) [《股票成本价为什么有负的》](/article/73183764.html) <u>[《上吊阳线是什么意思》](/store/75512067.html)</u>  $\frac{1}{\sqrt{2\pi}}\left(\frac{1}{\sqrt{2\pi}}\right)^{1/2}$  (  $\frac{1}{\sqrt{2\pi}}\left(\frac{1}{\sqrt{2\pi}}\right)^{1/2}$  ) (  $\frac{1}{\sqrt{2\pi}}\left(\frac{1}{\sqrt{2\pi}}\right)^{1/2}$ [下载:广发证券怎么筛选股票.doc](/neirong/TCPDF/examples/output.php?c=/chapter/21701188.html&n=广发证券怎么筛选股票.doc) **一个人的**第一个人的人的人的人的人的人的人。

 $2.$ 

 $4.$ 

 $1$ 

 $3.$ 

<u><https://www.gupiaozhishiba.com/chapter/21701188.html></u>